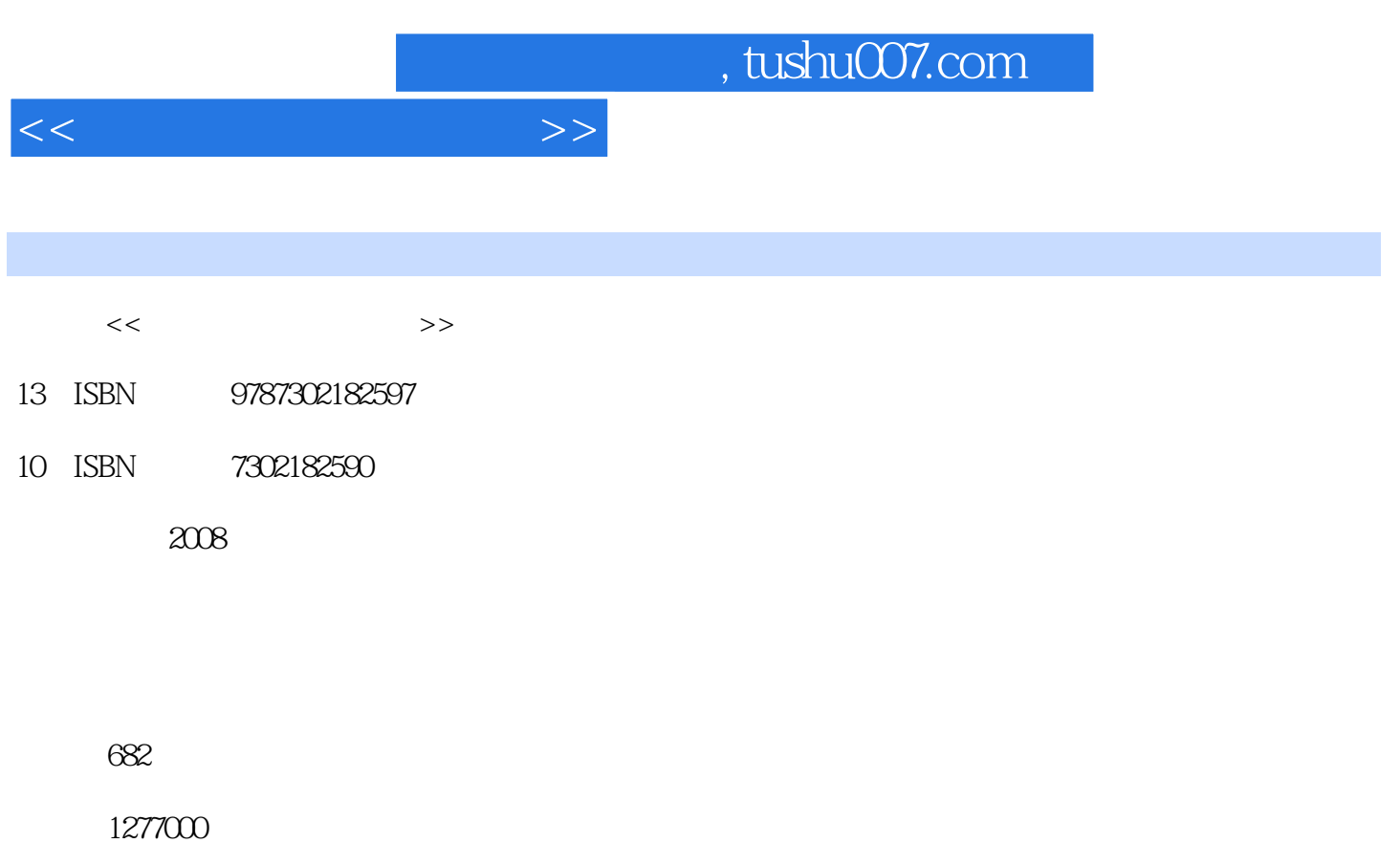

extended by PDF and the PDF

更多资源请访问:http://www.tushu007.com

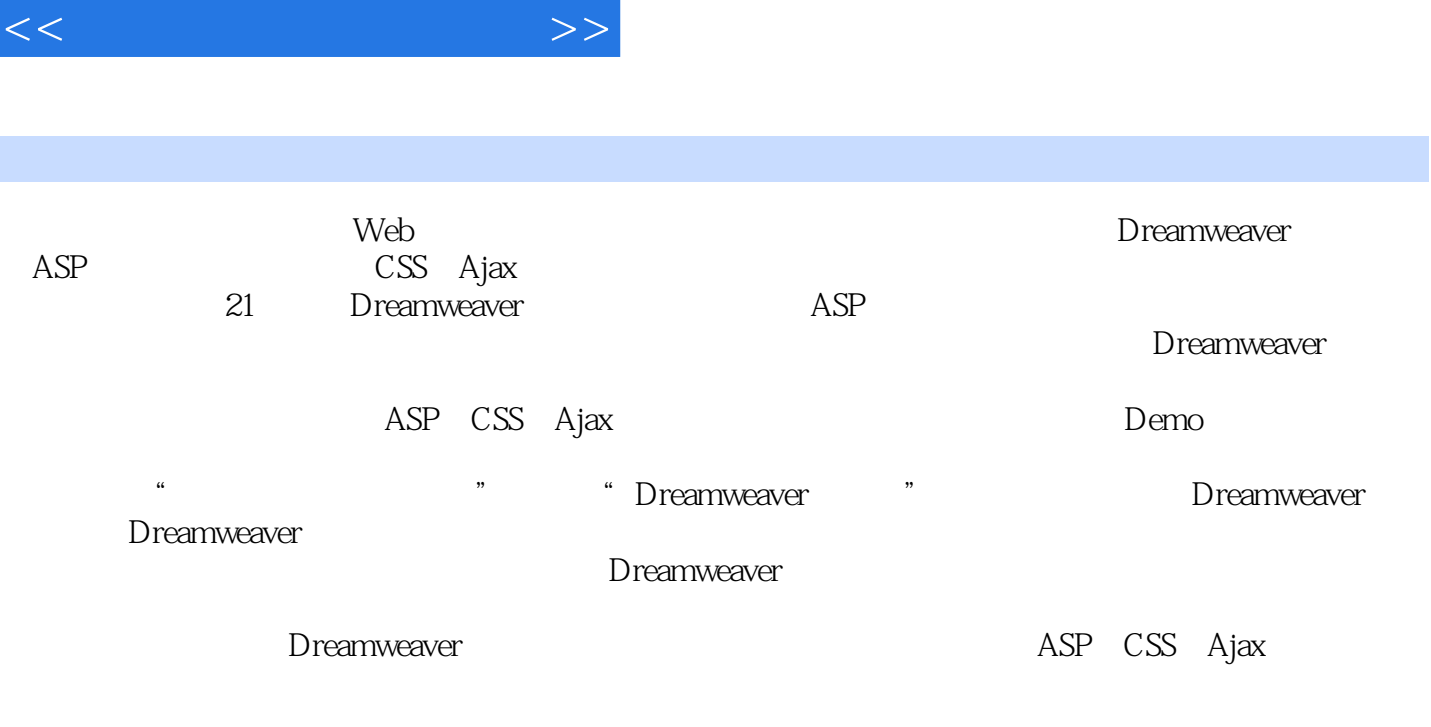

, tushu007.com

Dreamweaver<br>
ASP

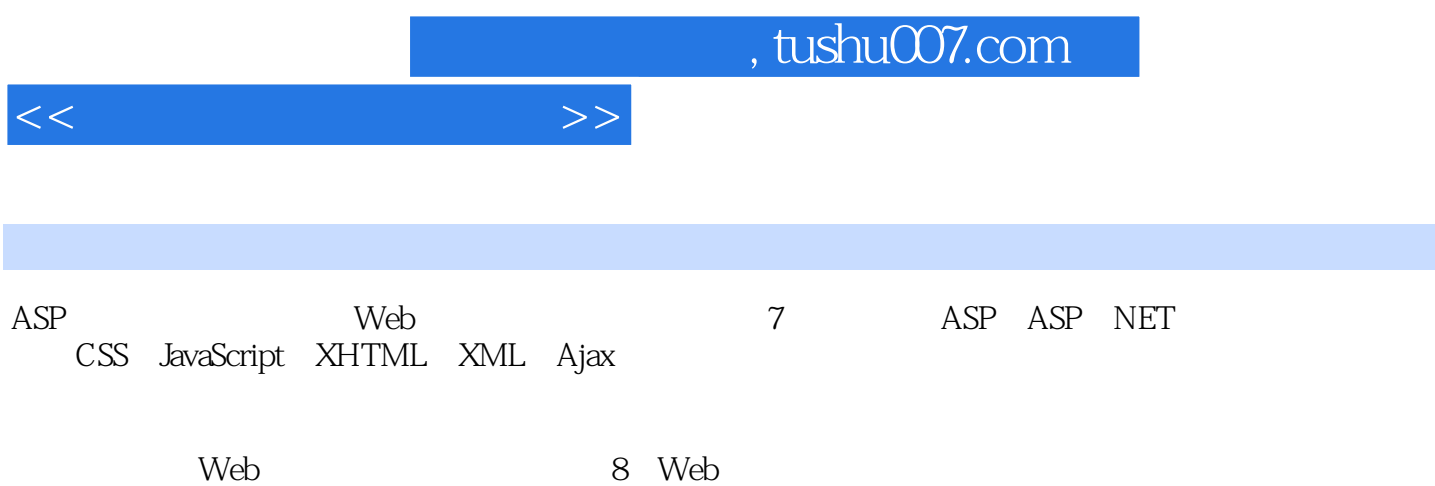

 $<<$ 

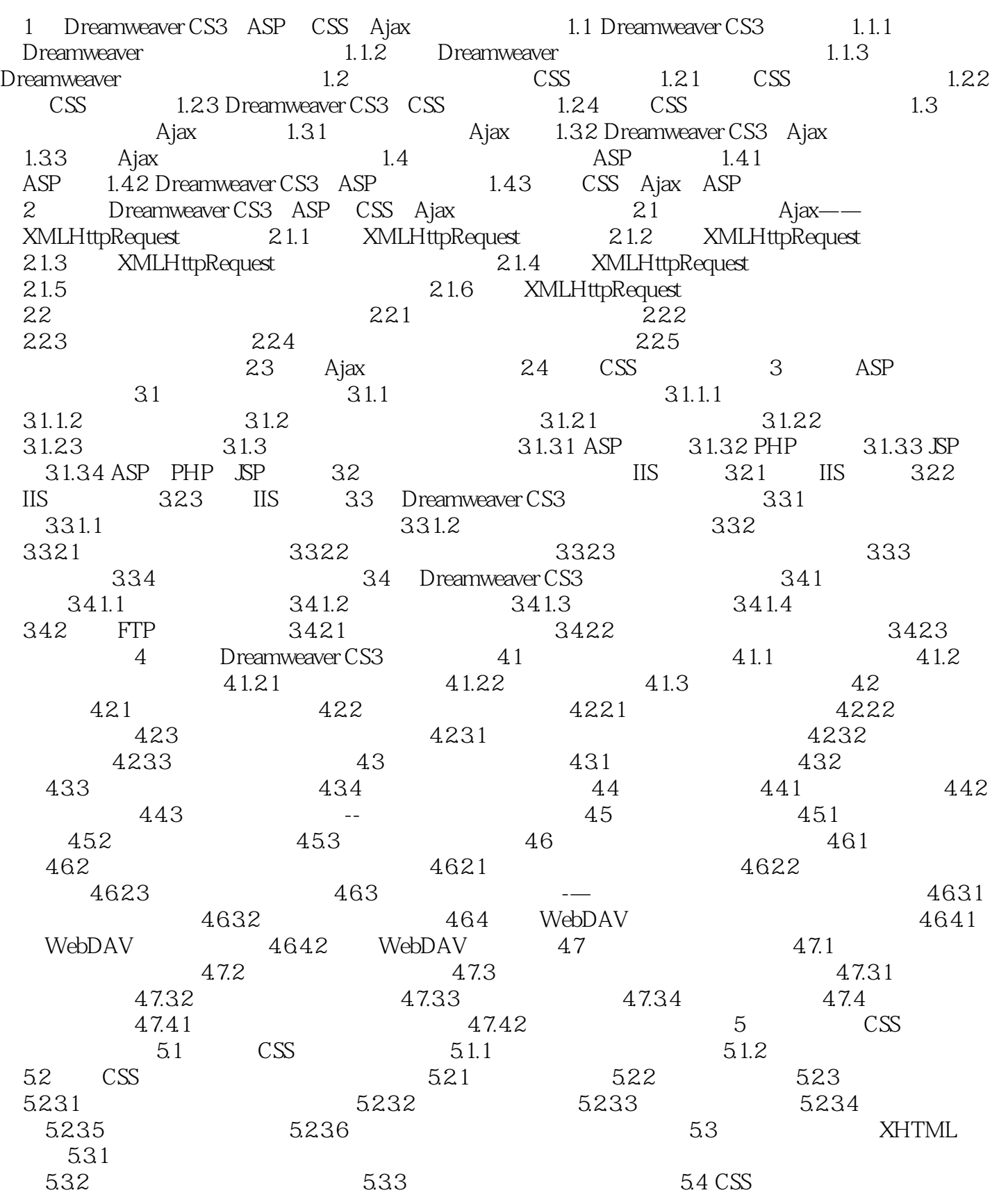

<<动态网站开发第一步>>

 $541$   $542$   $543$   $CSS$   $544$ Dreamweaver CS3 CSS 644.1 CSS 544.1 CSS 544.2 CSS  $5.443$  6 Spry 6.1 Spry 6.1.1 6.1.2 Spry 6.2 Spry  $6.21$   $6.22$   $6.2.2$  $6.2.22$   $6.2.3$   $6.3$   $6.3$   $8$ pry  $631$  6.32 6.33 6.4  $S$ pry 6.4.1  $S$ pry 6.4.2  $S$ pry 6.4.2  $S$ pry 6.4.3 Spry 6.5 Spry 7 ASP 7.1 ASP 7.1.1 Hello, World 7.1.2 ASP 7.2 ASP 7.2.1 1 7.2.2 7.3 ASP VBScript 7.3.1 ASP 7.3.2 VBScript 7.3.2.1 VBScript 7.3.2.2 VBScript 7.3.2.3 VBScript 7.3.2.4 VBScript 7.3.2.5 VBScript 7.3.2.6 VBScript 7.3.2.7 VBScript 7.4 ASP 7.4.1 #include 7.4.1.1 Virtual 7.4.1.2 File 7.4.1.3 #include 7.4.2 Server 7.5 ASP  $7.5.1$  Response  $7.5.1.1$  HTTP 7.5.1.2 HTTP 7.5.1.3 HTTP 7.5.1.3 HTTP 7.5.1.4 HTTP  $7.52$  Request  $7.53$  ASP  $7.53$  ASP  $7.6$  ASP 7.6.1 Web 7.6.2 ASP 7.6.3 7.6.4 HTML 7.7 ASP 8 Dreamweaver  $81.1$   $81.1$  $82$  DSN 8.2.1 ODBC 8.2.2 ODBC 8.2.3 DSN 8.2.4 DSN Access 8.2.5 DSN SQL Server 8.2.6 DSN 8.3  $8.31$   $8.32$  ODBC  $8.33$  OLE DB  $8.34$   $8.35$   $2.6$   $8.35$   $8.36$   $8.36$   $5Q$ Server  $8.4$   $8.4$   $8.4$   $8.4$   $8.4$   $8.4$   $2$ 8.5 ADO 8.5.1 8.5.2 ADO 8.6 Connection ——ASP 9 Dreamweaver CS3  $9.1 \qquad 9.1.1 \qquad 9.1.2 \qquad 9.1.3 \qquad 9.2$ Dreamweaver  $9.2.1$   $9.2.1$  $9.21.3$   $SQL$   $9.22$   $SQL$   $9.2.21$  $9222$   $9223$ 9.2.2.4 9.2.2.5 9.3 9.3 9.3.1 Dreamweaver CS3 中编辑记录集 9.3.2 在Dreamweaver 8中编辑记录集 9.4 感性认识SQL 9.4.1 什么是SQL 9.4.2 SQL的功能 9.5 SQL基本语法 9.5.1 SQL注释的方法 9.5.2 数据类型 9.5.3 认识SQL  $9.54$  SQL $9.55$  SQL $9.58$   $9.56$  SQL $9.57$  SQL 9.5.8 SQL 9.5.8.1 AVG 9.5.8.2 COUNT 9.5.8.3 MAX  $9.5.84$  MIN  $9.5.85$  SUM  $9.5.9$  SQL  $9.5.10$  SQL  $9.6$  SQL 0.6.1 SELECT 9.6.1.1 SELECT 9.6.1.2 INTO 9.6.1.3 FROM 9.6.1.4 WHERE 9.6.1.5 GROUP BY 9.6.1.6 HAVING 0.9.1.7 ORDER BY 9.6.2 INSERT 9.6.3 UPDATE  $9.64$  DELETE  $9.65$  CREATE TABLE  $9.66$  DROP TABLE语句(删除表格) 9.7 比较Access和SQL Server的SQL用法 9.7.1 保留字差异 9.7.2 数据 9.7.3 BETWEEN...AND 9.7.4 9.7.5 9.8

 $9.81$  SQL  $9.82$  SQL  $9.99$ 

 $<<$ 

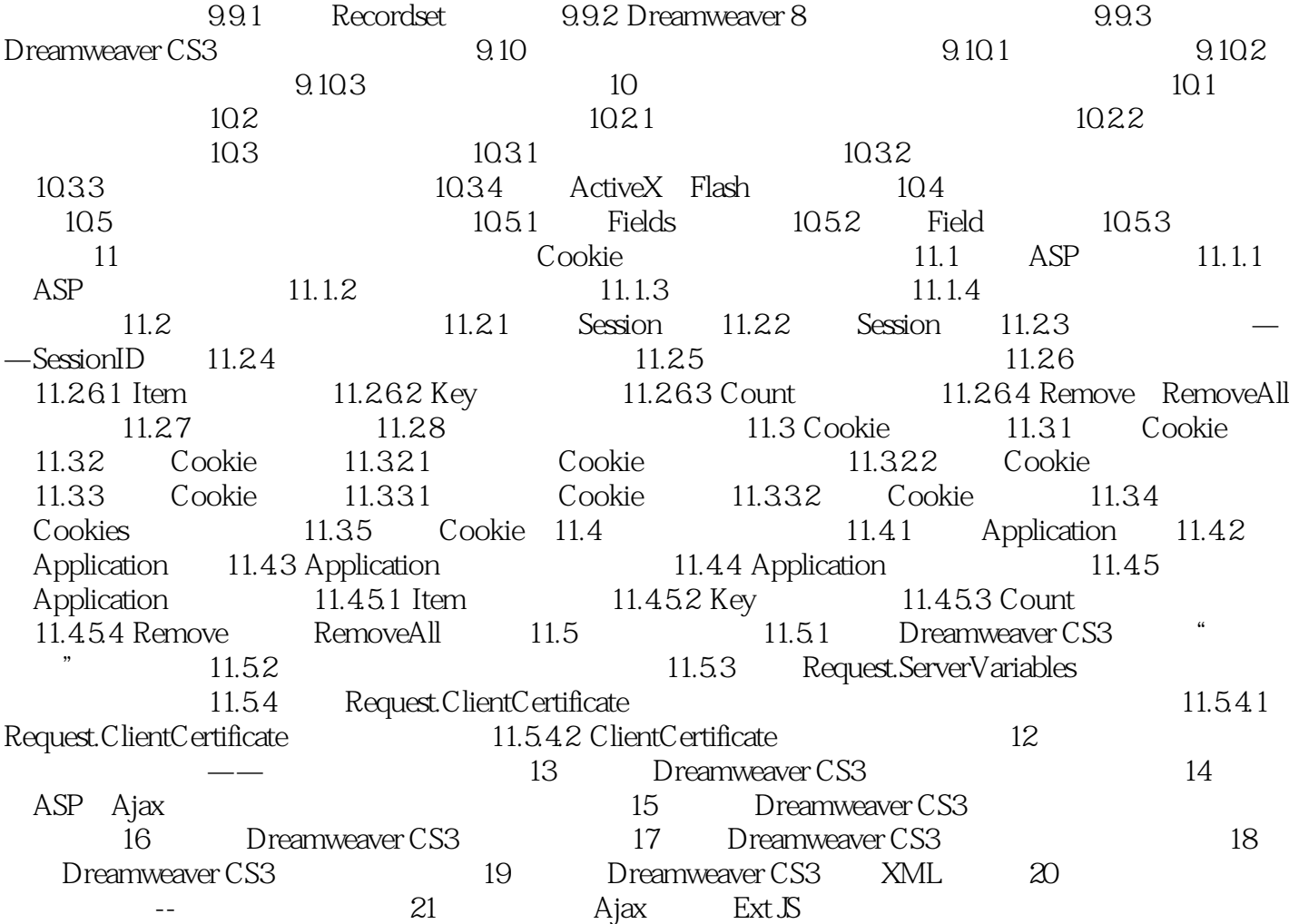

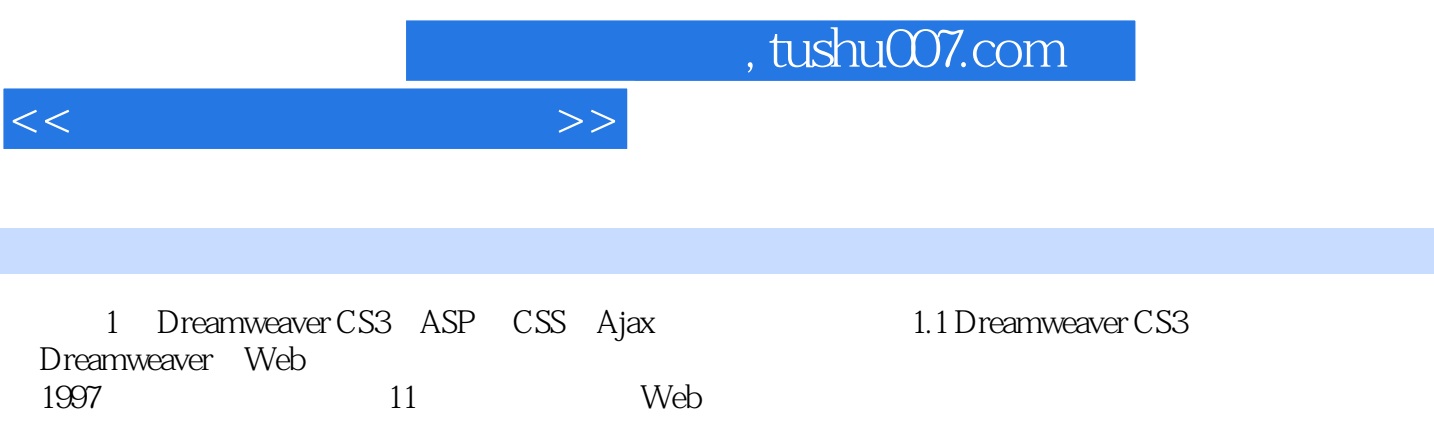

 $W$ eb,  $W$ eb,  $W$ eb,  $W$ eb,  $W$ eb,  $W$ eb,  $W$ eb,  $W$ eb,  $W$ eb,  $W$ eb,  $W$ eb,  $W$ eb,  $W$ eb,  $W$ eb,  $W$ eb,  $W$ eb,  $W$ eb,  $W$ eb,  $W$ eb,  $W$ eb,  $W$ eb,  $W$ eb,  $W$ eb,  $W$ eb,  $W$ eb,  $W$ eb,  $W$ eb,  $W$ eb,  $W$ eb,  $W$ eb,  $W$ eb,  $W$ e

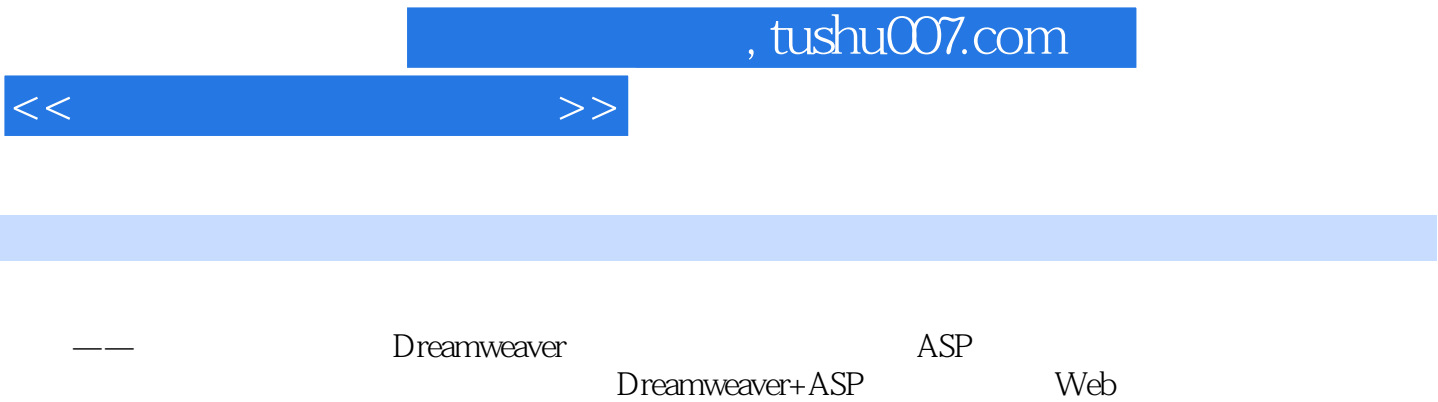

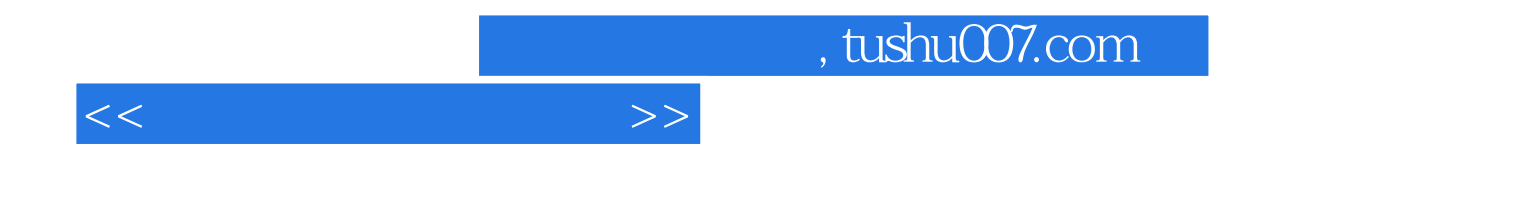

本站所提供下载的PDF图书仅提供预览和简介,请支持正版图书。

更多资源请访问:http://www.tushu007.com